AutoCAD Crack

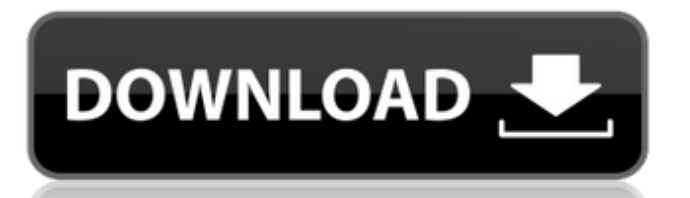

In 1994, AutoCAD became a commercial product with a featureoriented, Microsoft Windows operating system (OS) version to complement the DOS version that had been available for free as a demo. The Windows version brought AutoCAD's functionality up to that of competing commercial CAD programs. Since then, AutoCAD has had several updates to its user interface, and has been the subject of continued development. In addition, AutoCAD has become used in a variety of industries beyond the construction and architecture industry (as a BIM

## software suite), and has become the software of choice for more complex design and drafting applications such as 3D modeling, dynamic design, and machine tools. Following a series of expansions in the early 2000s, Autodesk split the AutoCAD product line into two components: the AutoCAD 2020 line, which includes the software, 3D products, online software and 3D cloud services, and the AutoCAD LT line, which consists of the software, LT, an on-premises or cloud-based architectural drafting and design solution. The Cloud based products provide users with access to

most of the tools they would use on the

AutoCAD LT software from any location. With the advent of the 3D revolution in the early 2000s, Autodesk introduced an additional product called AutoCAD Architecture. This product allows users to import and create 3D building models from building plans and other 2D building documentation, and integrate the information into the entire AutoCAD LT family of applications. The software offers three separate functions. The base function, which is available on every platform and is the most widely used version, is the 2D drafting component, which consists of the AutoCAD LT or AutoCAD Architect products. These

products offer many different kinds of 2D drafting functions, such as drawing, annotation, and page layout, but their function is the same: to allow users to communicate with each other and the world. They also contain 3D architectural modeling and digital rendering tools. The 3D design functions provide a variety of tools to create 3D models and is also available on every platform. The online software, which is available on the AutoCAD LT, Windows or Mac platforms, and is the way to connect directly with AutoCAD from any computer, offers web-based access to all of the AutoCAD LT functions. The cloud-based Autodesk

### cloud service, which is a cloud-based version of the AutoCAD LT software, offers

**AutoCAD Registration Code Free [2022]**

Basic functions AutoCAD is a 3D drawing program, and it has a large number of features to help create architectural, mechanical, and electronic drawings. A large number of features and options can be customized via macros. AutoCAD can import and export drawings in DXF (and other formats) and supports the import of IGES, STEP, 3D and 2D drawings. It can also export to a large number of

### formats, including SVG, PNG, and PDF. A variety of tools, including a ruler, drawing ruler, magnification tool, and guides, are used to edit drawings. Layout tools AutoCAD has a number of tools for designing and laying out: Viewports Alignments Dimensions Text Rectangles Dimensions are elements used to annotate and verify measurements on drawings. Dimensions are used to annotate and verify measurements, often on building drawings or electrical layouts. A dimension line is a representation of a measurement that is set in the viewport by the user. A text box can be annotated as a dimension. This type of annotation

# can be specified by the user for spacing and sizing. The user can specify text justification and rotation. In AutoCAD Architecture, dimensions are used to mark distances and angles. In

AutoCAD Mechanical, dimensions are used to annotate and verify physical dimensions on assemblies. Drawing ruler The drawing ruler is a tool used in AutoCAD Architecture, AutoCAD Electrical, AutoCAD Civil 3D, and AutoCAD Mechanical. The drawing ruler, used by the drafter, is a ruler used for measuring, defining and creating a drawing. Building information model Building information models (BIM) are used for creating 2D architectural and

### mechanical drawings, in addition to creating computer-aided design (CAD) models. A BIM is a digital model of a building (or part of it) and its surrounding environment. Typically, the term is used in the context of civil engineering, architecture, or the like. The first known use of the term "BIM" is in a 1991 publication by the United States Bureau of Reclamation as "The Information Based Modeling and Information System for the Generation and Distribution of Power." A BIM is used to create architectural and mechanical drawings. The building

information model contains the project site, structural elements, artwork, and

#### architecture. The process is as follows: A model a1d647c40b

Open the directory c:\data\autocad\set\2013\3.1\bridge by using an explorer. 3.2. To open the database Select a database from c:\data\ autocad\set\2013\3.1\bridge\2012\1\pro ject.map. 3.3. To prepare the database Launch Autodesk Autocad 2012 from c:\Data\Autocad\Autocad 2012. 3.4. To analyze a project by using the databases and the project map 1. Select Project>Read>Project Database from the menu. 2. A set of read and write actions will be activated. Click Write. 3. Select a database from c:\data\autoca d\set\2013\3.1\bridge\2012\1\project.m

ap 4. Click OK. 5. Click Finish. In the ongoing quest to make the Wii's new motion controller both easier to use and easier to type, Nintendo has outfitted it with what it calls the "Gravity-Fit" tech. This is a built-in feature that lets the controller know whether you're using it in a vertical or horizontal position. As a result, instead of having to worry about whether it's plugged in backwards, or whether you're holding it the right way, you can go straight to playing. However, if you're playing at a party, or with other people, you will almost certainly be using it in a vertical position. And that means that the Wii remote itself is acting like a little magic

### box, sitting between the controller and the TV. In this way, it's similar to the Wii's Wiimote setup, which allowed you to use the remote in either horizontal or vertical positions. The Wii uses accelerometers and gyroscopes to work out if you're holding the remote vertically or horizontally, but that's not always enough. Because of this, it may still be possible to use the Wii remote in a vertical position, despite what your Gravity-Fit settings may be telling you. If you've ever played Wii bowling, you'll know how disconcerting this can be. One minute you're shaking the Wii remote a little to throw the ball, and the

next minute you're wiping out the

#### whole group as you inadvertently bowl in a vertical position. A similar thing can happen with the Wii

**What's New in the?**

Revert/Delete tool: Delete a feature or object in one step. Add an Undo command to quickly undo all changes. Compare tool: Comparison and display of geometric entities in one window. AutoCAD 2023 supports unique and unique\_v regions, objects, annotation, and extended entities. Geometric text: Extend your annotations with text to quickly add labels. Create and edit text in your drawings or printouts with

### precision. Graphic Images: Draw and edit images like objects, images, and symbols and make adjustments to the image (such as resizing, scaling, and cropping) with the new Image controls. Undo tool: Add an Undo command to quickly undo all changes you make to your drawing. Project and Region Management: Quickly view project and region status and sort data based on the project type. Quickly copy, cut, rotate, and mirror a region. Attachments tool: Attach a file or object directly to a drawing. Quickly open a multipage.pdf. View your document in an alternate format such

as.eps,.png,.tiff,.tms, or.tif. Attach a.zip

# archive of.pdfs to a drawing. [Releases for free, free trial, and trial are available here.] File Comparison: Compare files and reports, and make adjustments to the files with a new Compare tool. New features include comparing design drawings, file reports, and embedded images. Trace tool: Preview, customize, and send a trace of the drawing to a selected area on the screen. Add an auto-trace to your drawings to generate a smooth curve. Markup tool: Add, edit, and format text with the new Markup tool. Add multiple text annotations in one step. Annotate drawings with text. Edit in

drawing by using a new Edit tool. Edit and format 3D entities, such as lines, splines, surfaces, and points, or create and edit new 3D objects directly in your drawing. Explorer tool: See all types of files in the filesystem and use the file properties to work with them in new ways. The new Explorer tool, accessible from

**System Requirements:**

Panda Global Trade System: *N* Skype:  $PandaTrade$   $\boxed{?}$   $\boxed{?}$   $932-0117-9457$   $\boxed{?}$   $==$ 

========================== ■

Recommendations of the Starter Guide<sup>[7]</sup>Unlimited, V2.0<sup>[7]</sup> [7]Users can play the game for free $\mathbb{Z}$   $\tilde{\ast}$  The users who have participated in the PGS V1.0 and

Related links: